## **CI-2125 Computación I**

## **Practica 9 Contenido: Archivos de Texto**

1. Escriba un programa que cree un archivo de enteros positivos introducidos por el usuario. La secuencia de entrada termina cuando se introduzca un valor negativo.

## **Solución:**

Programa Principal: ENTRADAS: nombre (string) n (int) // para la lectura de los valores de entrada PRECONDICIÓN: nombre es un nombre válido para un archivo y n > 0 POSTCONDICIÓN:

Se crea el archivo con el nombre indicado y los valores introducidos

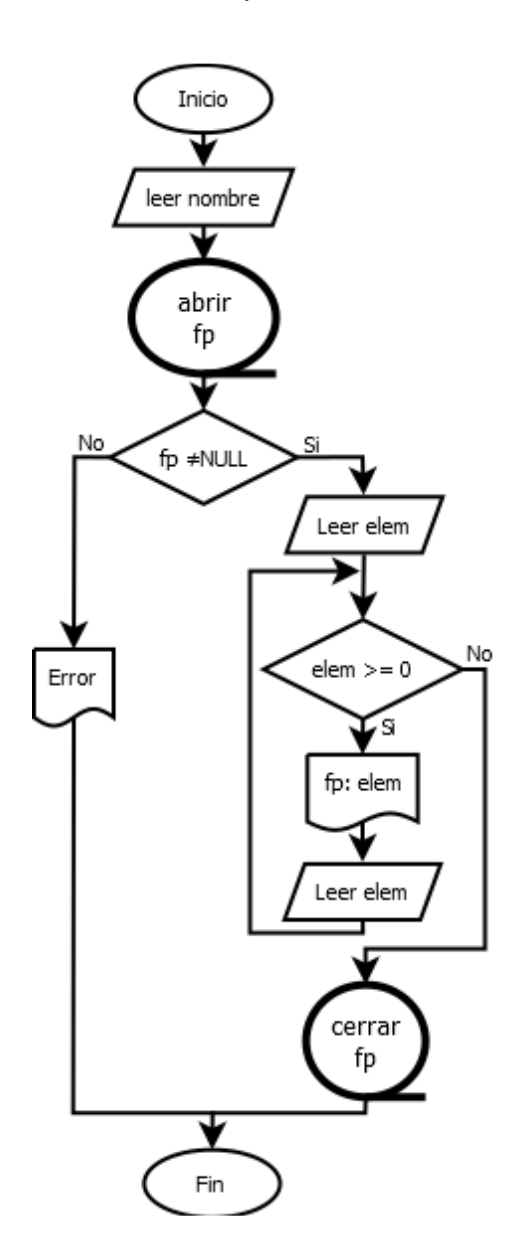

2. Escriba un programa que abra un archivo ("entrada.txt") que contiene el nombre y cédula de identidad de varias personas. El programa debe leer los datos y luego escribirlos en un archivo de salida ("salida.txt") colocando primero la cédula y luego el nombre. Asuma que el archivo de entrada fue creado correctamente con un editor de texto.

#### **Solución:**

Programa Principal: ENTRADAS: nombre (string) // a leer desde el archivo cedula (int)

PRECONDICIÓN:

 El archivo "entrada.txt" existe y contiene los nombres y cédulas de personas en el formato especificado POSTCONDICIÓN:

 Se crea el archivo "salida.txt" con los datos tomadas del archivo "entrada.txt" donde para cada persona se escribe primero la cédula y luego el nombre

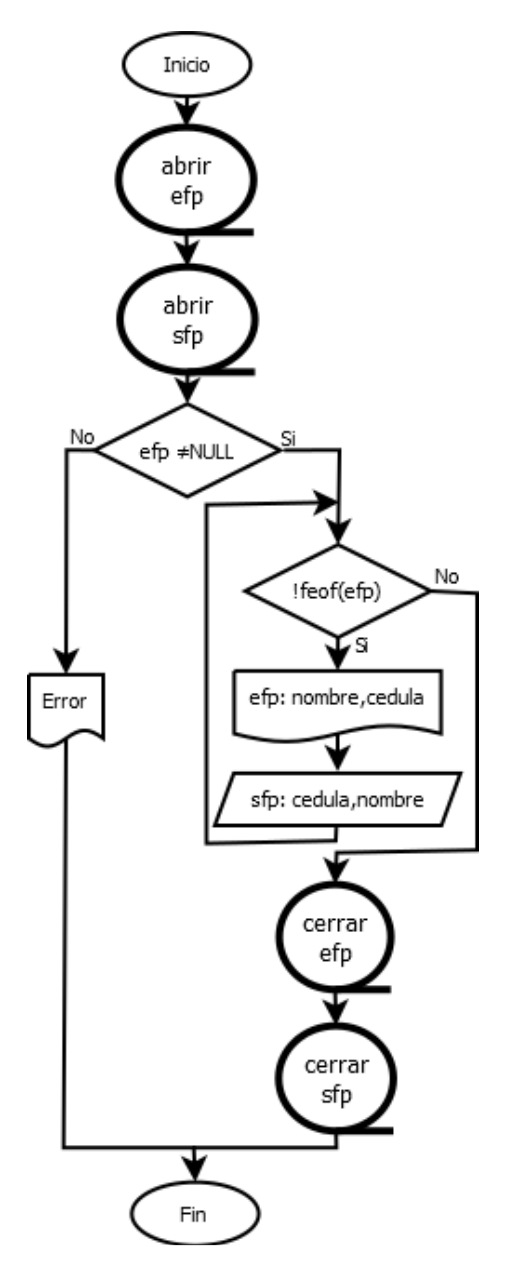

## 3. Suponga que la siguiente estructura ha sido definida

```
 #define N 100
typedef struct {
      char apellido[15];
       char nombre[15];
       int edad;
} PERSONA;
```
Usando estas definiciones:

- a. Escriba una función que inicialice un archivo, cuyo nombre es dado como parámetro, de tal forma que existan N registros con apellido="noasignado", nombre="ninguno" y edad=0.
- b. Escriba otra función que lea de la entrada N registros, cada registro contiene un apellido, un nombre y una edad y cree un archivo con esos datos. El nombre del archivo es dado como parámetro.
- c. Escriba el programa principal utilizando las funciones anteriores, el cual le presente al usuario un menú con las dos opciones de creación del archivo.

## **Solución:**

```
Programa Principal: 
ENTRADAS: 
         nombre (string) 
         opcion (entero) 
PRECONDICIÓN: 
        0<opcion<3
POSTCONDICIÓN: 
         Se crea un archivo con el nombre indicado y según la opción elegida por el usuario 
Subprograma Inicializar: 
ENTRADAS: 
         nombre (string) 
POSTCONDICION: 
         Se crea un archivo con el nombre indicado, de N registros con apellido="noasignado", nombre="ninguno"
```
y edad=0

Subprograma Inicializar: ENTRADAS: nombre (string)

# POSTCONDICION:

Se crea un archivo con el nombre indicado, de N registros con datos dados por el usuario

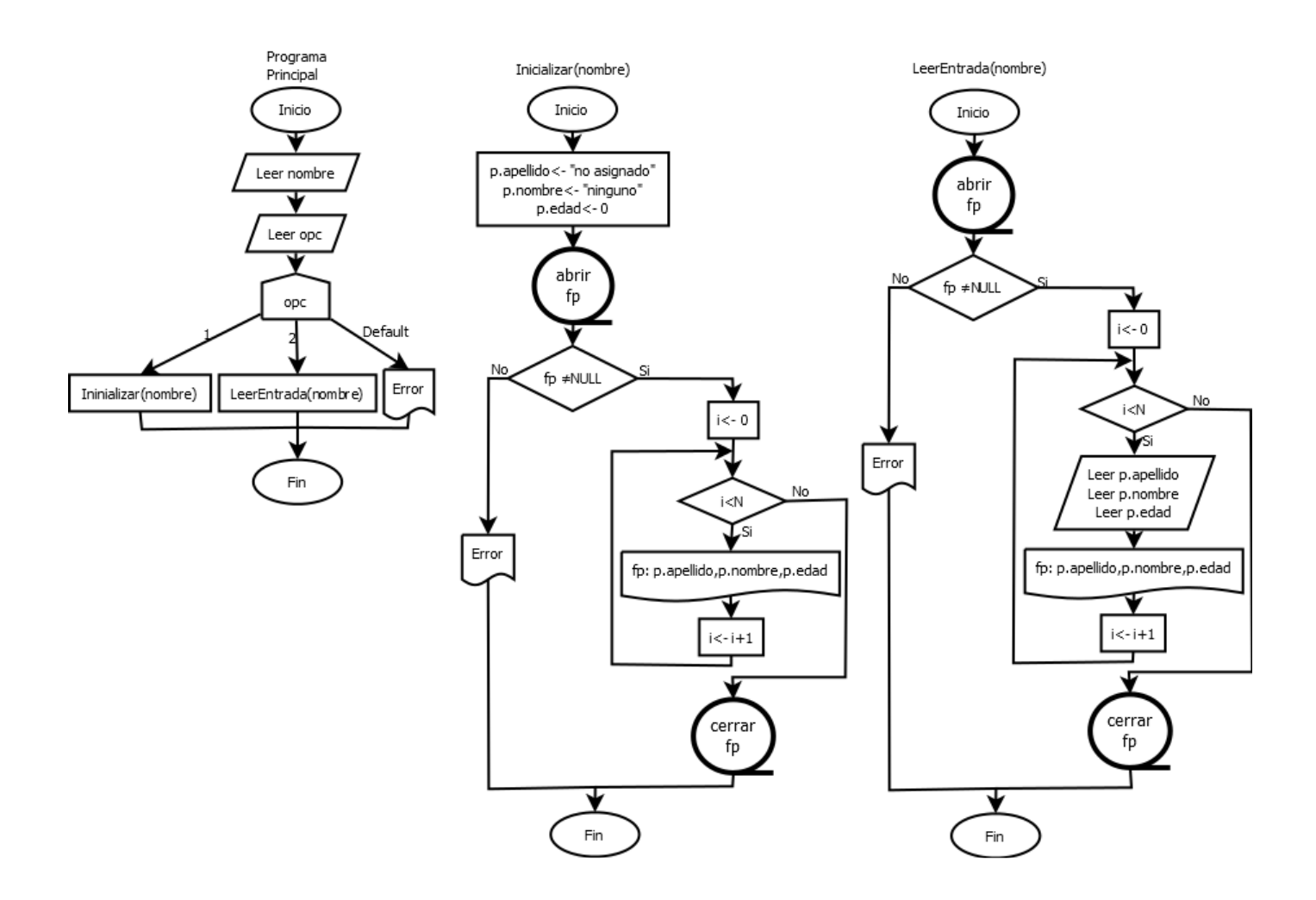

4. Escriba una función que dados los nombres de dos archivos de caracteres haga una mezcla de los dos en un nuevo archivo, de manera que se intercalen las líneas. El nombre del nuevo archivo también es dado como parámetro. Analizar qué pasa si el tamaño de los archivos es diferente

#### **Solución:**

Subprograma MezclarLineas: ENTRADAS: nombre1, nombre2, nombre3 (strings) POSTCONDICION:

> Se crea un archivo con el nombre indicado (nombre3), donde se han intercalado las líneas del archivo nombre1 y nombre2

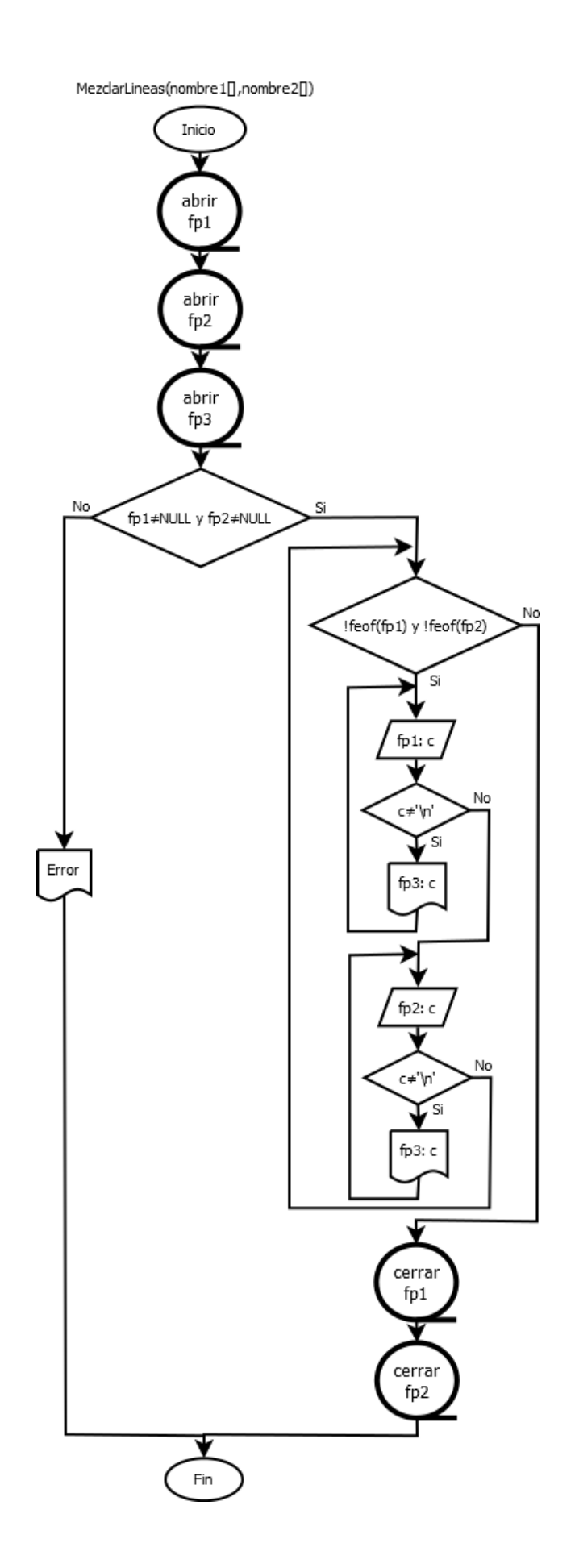

- 5. Elaborar un programa que nos permita leer de un archivo el CÓDIGO, NOMBRE y NOTA de las materias cursadas por un estudiante. El programa presenta una menú de dos opciones:
	- a. listar las materias que pertenezcan a cierto departamento (Ej: EC, MA, CI, etc),
	- b. listar las materias en las cuales se haya obtenido determinada nota

#### **Solución:**

Programa Principal:

ENTRADAS:

 nombre (string) opcion (entero)

## PRECONDICIÓN:

0<opcion<3 y el archivo de nombre dado, existe y tiene el formato indicado

Subprograma ListaMateriasDpto:

ENTRADAS:

nombre (string)

dpto. (string)

## PRECONDICION:

 nombre es el nombre de un archivo que existe y tiene el formato indicado, y dpto. tiene las siglas de un departamento válido

#### POSTCONDICION:

muestra en pantalla la lista de materias que pertenecen al departamento indicado

Subprograma ListaMateriasDpto:

ENTRADAS:

nombre (string)

nota (int)

## PRECONDICION:

 nombre es el nombre de un archivo que existe y tiene el formato indicado, 0<=nota<=5 POSTCONDICION:

muestra en pantalla la lista de materias en las que se haya obtenido la nota dada

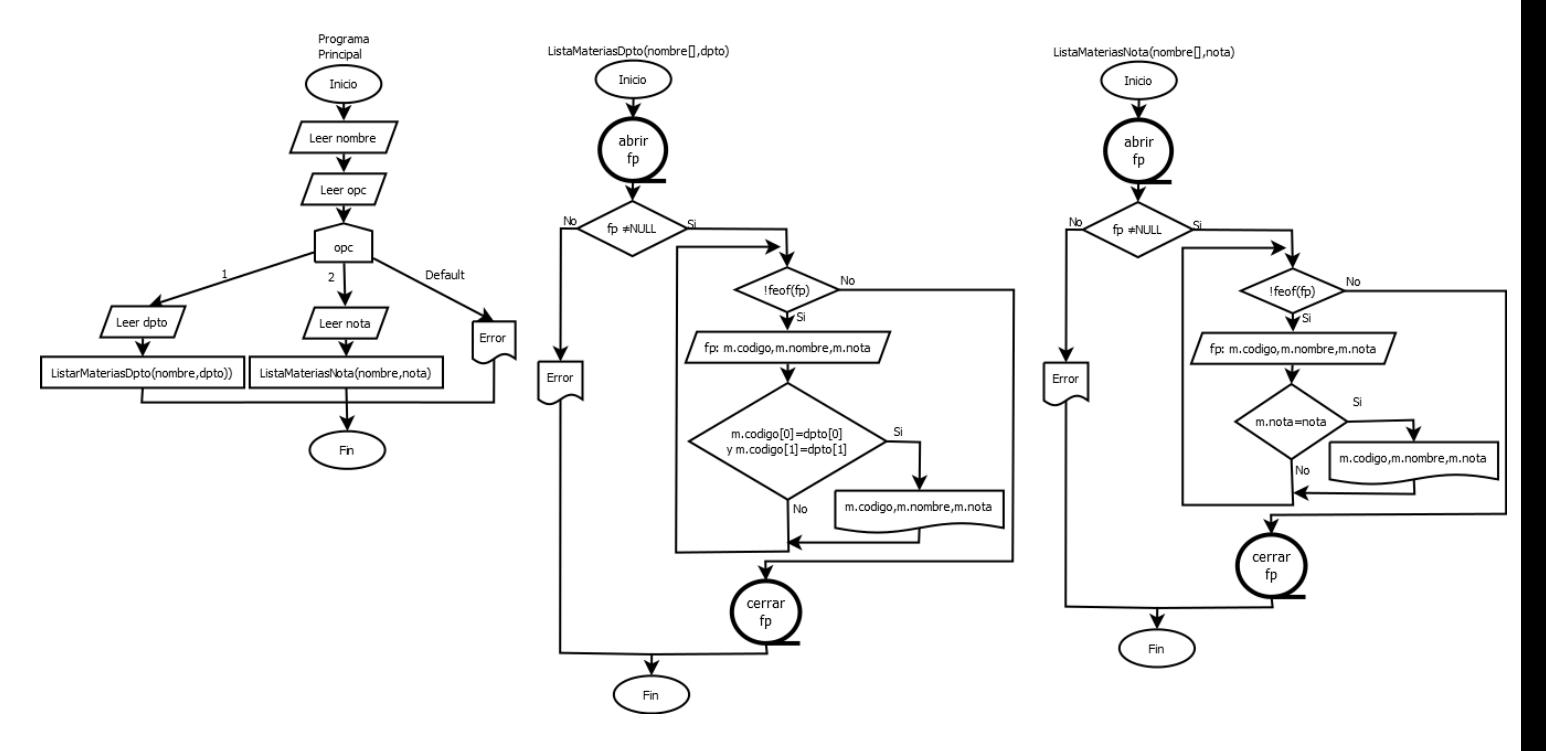